# **Macao Polytechnic University**

# **Faculty of Business**

# **Bachelor of E-Commerce**

# **Module Outline**

## **Academic Year 2022 / 2023 Semester 1**

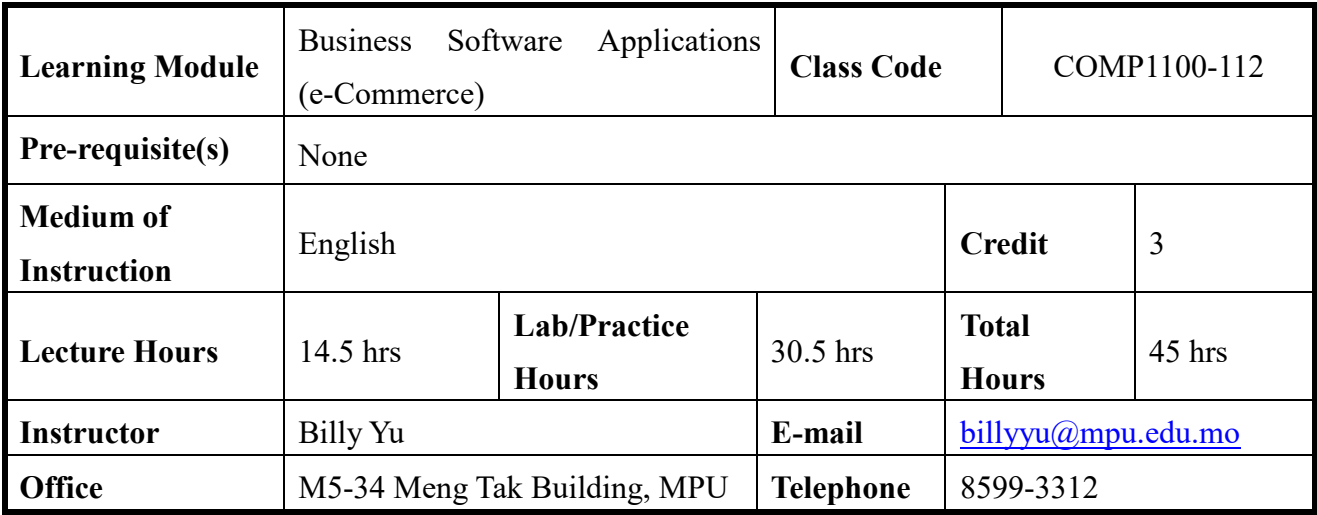

## **Description:**

This is an introductory course in Business Software Applications. This course also provides an introduction to computers and Microsoft Windows. When students complete the course they will have a firm knowledge and understanding of selected business office tools in practical uses.

### **Learning Outcomes:**

After completing the module, students will be able to:

- 1. Understand the fundamentals and terms in selected MS office tools
- 2. Select appropriate charting and analysis with Excel
- 3. Compare various method to support analysis need
- 4. Apply Excel or Access skills to solve business problems
- 5. Understand how VBA functions in Excel

# **Alignment of Program and Module Intended Learning Outcomes**

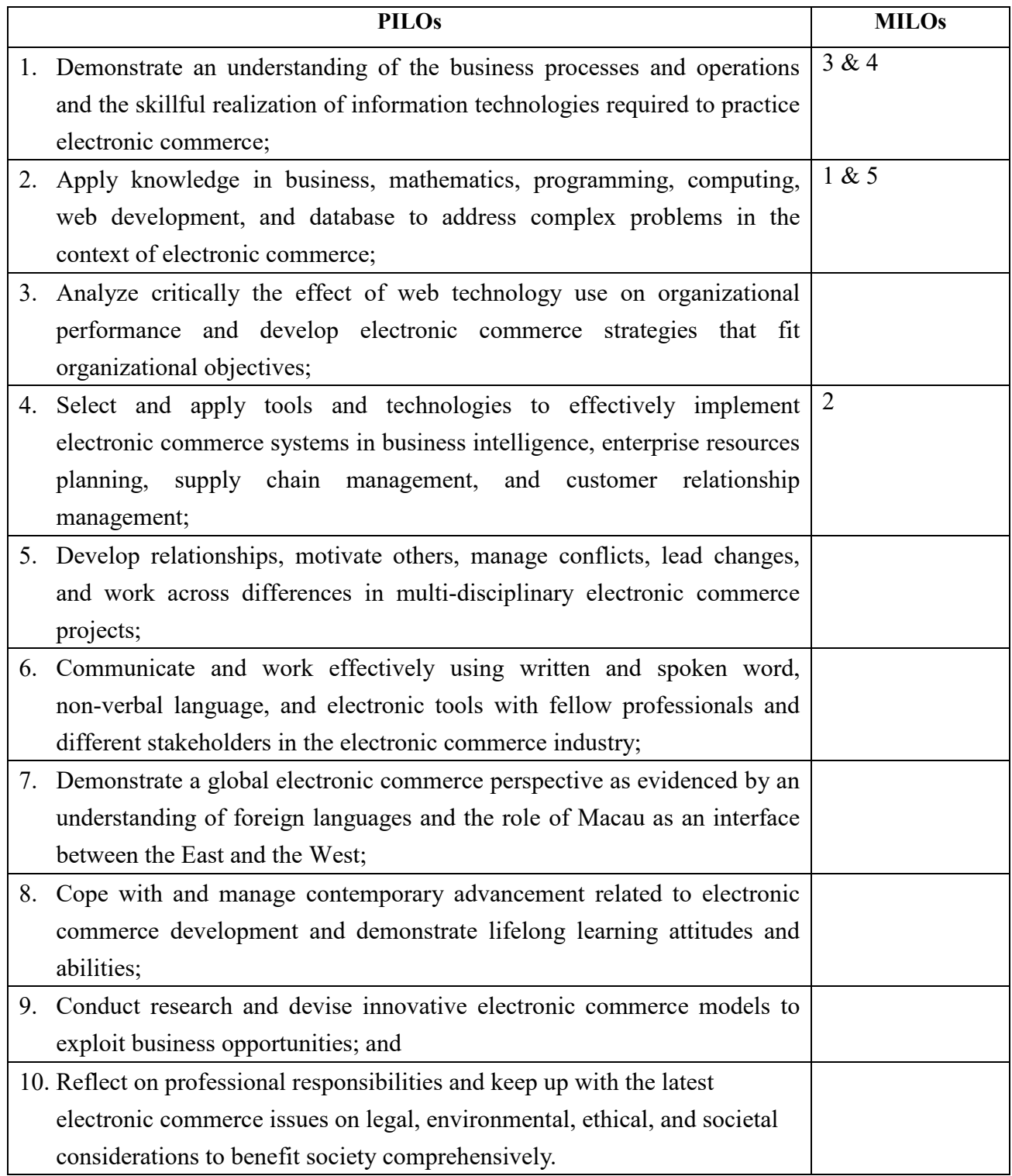

### **Content:**

- 1. Overview and project briefing (3 class hours)
- 2. Excel Basics (Practice: 6 hours)
	- 2.1 Creating a Worksheet and using formulas
	- 2.2 Using Functions and Creating Tables
- 3. Charting (Practice: 4 hours)
	- 3.1 Sparkline and
	- 3.2 Charting
- 4. Simple analysis (Practice: 4 hours)
	- 4.1 What-if analysis
	- 4.2 Vlookup and Validating Data
- 5. Excel in practices (Practice: 7.5 hours)
	- 5.1 Using Advanced Sorting and Filtering
	- 5.2 Using Add-Ins in Excel
- 6. Midterm Exam I (1.5 hours)
- 7. Reviewing midterm exam result and briefing for project presentations (1.5 hours)
- 8. Project Demo (3 hours)
	- 8.1 Audit and corrections
- 9. VBA in Excel (Practice: 6 hours)
	- 9.1 Sub and function
	- 9.2 Argument passing
	- 9.3 Use of Loops FOR & DO
	- 9.4 Conditional clauses
- 10. Introduction to database and Access (Practice: 3 hours)
	- 10.1 Building database
	- 10.2 Making relations
- 11. Midterm Exam II (1.5 hours)
- 12. Reviewing midterm exam result (1 hours)
- 13. Project Presentation (3 hours)

## **Teaching Method:**

Students are required to participate attentively to lecturer explanation and practice in a step-by-step manner. They are required to apply the techniques in real business problems as well as in group project. A high level of self-learning, with the reference books or any other resources, is vital and expected in their projects and examinations.

### **Attendance:**

Attendance requirements are governed by the "Academic Regulations Governing Bachelor's Degree Programmes of Macao Polytechnic University". Students who have less than the required attendance for the enrolled subject are not eligible to attend the final or re-sit examinations and will be given an "F" as their final grade.

### **Assessment:**

This module is graded on a 100 point scale, with 100 being the highest possible score and 50 the pass score.

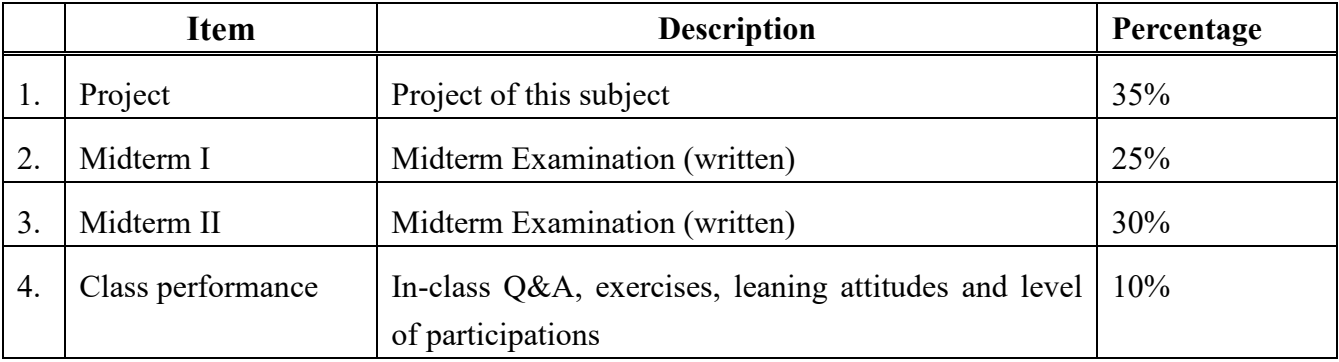

### **Plagiarism Policy:**

It is student's responsibility to ensure that his/her assignment has been checked by *Turnitin* software, and the similarity score given by *Turnitin* software cannot be higher than 30%. However, a special case can be determined by the instructor.

### **Academic Integrity:**

Academic honesty is the basis for academic achievement. Cheating or dishonest act in assignments, projects, mid-term or final examination is a serious offense: a maximum grade deduction of 100% will be exercised.

# **Teaching Material(s):**

#### *Textbooks*

- 1. Hein Smith (2018) *Excel VBA: A Step-By-Step Guide To Learn And Master Excel VBA Programming*, CreateSpace Independent Publishing Platform, ISBN 1722122129
- 2. Paul McFedries (2015) *Teach Yourself VISUALLY Excel 2016*, Wiley, ISBN 978-1-119-07473-1.
- 3. Laurie A. Ulrich and Ken Cook (2018) *Access 2019 For Dummies*, For Dummies, ISBN 978-1119513261.

#### *References*

- 1. Andrew Couch (2013) *Microsoft Access 2013 Plain & Simple*, Microsoft Press, 9780735669444.
- 2. Shelley Gaskin & Alicia Vargas (2017) *GO! with Microsoft Excel 2016 Comprehensive*

Prentice Hall, ISBN 134443926.

- 3. John Walkenbach,(2010) *Excel 2010 Power Programming with VBA* (Mr. Spreadsheet's Bookshelf) Wiley, ISBN 0470475358.
- 4. Joyce Cox and Joan Lambert (2013) *Microsoft Access 2013 Step by Step*, Microsoft Press, 978-0-7356-6908-6

#### **Note:**

- 1. The above class schedule is tentative and subject to change depending on the progress of the students.
- 2. Students are responsible for ALL materials covered in class AND in the textbook.